# Fedora and pam\_mapi

Zarafa SummerCamp 2012, Kerkrade

**Robert Scheck** 

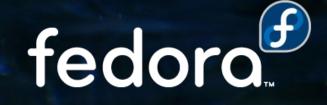

### **Robert Scheck**

Fedora Package Maintainer and Provenpackager Fedora Ambassador and Ambassador Mentor Part of Fedora Websites and Translation teams Open Source Contributor and Software Developer

Mail: robert@fedoraproject.org Web: http://fedoraproject.org/wiki/RobertScheck

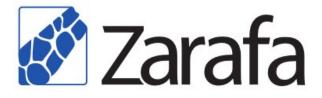

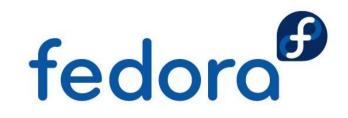

#### **Foundations of Fedora**

- Fedora's 4 core values:
- Freedom
- Friends
- Features
- First

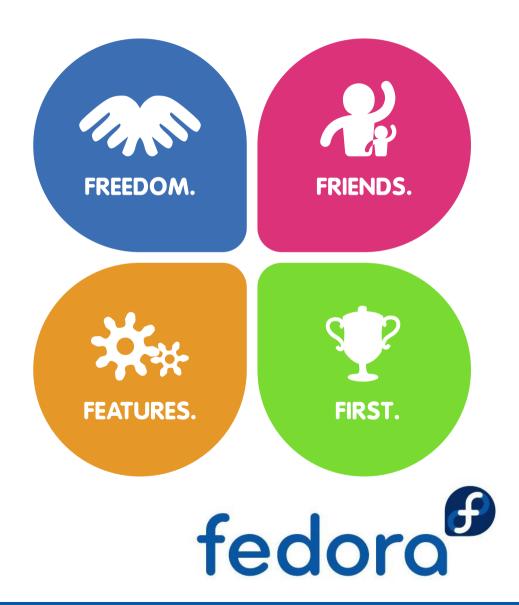

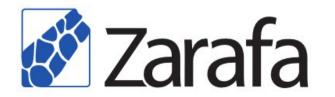

## Fedora vs. RHEL

- Free available
- Short release cycle:
  6 months
- Latest software
- 13 month support and product life time
- Free support by the community
- Early adopters

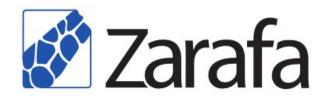

- Subscription
- Long release cycle: 2-3 years
- Stable software
- 10-13 years support and product life time
- Support contract with Red Hat
- Business customers

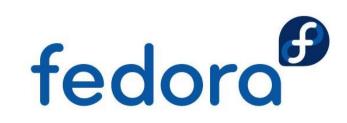

### **How does Fedora contribute?**

- Builds on less common hardware architectures 32/64 Bit PowerPC, ARM v5/v7, 31/64 Bit zSeries
- Development of SELinux policy for Zarafa Available in Fedora 16 and 17, RHEL 5.8+ and 6.2+
- Rebuilds using always latest software versions GCC 4.7, GLIBC 2.15, MySQL 5.5.24, PHP 5.4.4, CLucene 0.9.21b, Boost 1.48.0, Kyoto Cabinet 1.2.70

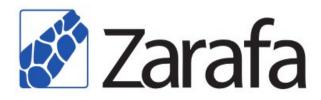

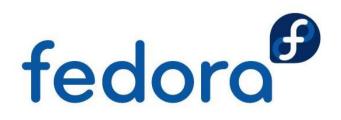

## More invisible contributions

- Getting libvmime and libical patches upstream Fedora avoids to include patches downstream only
- Inclusion of libical bug fixes into RHEL 6.3 Zarafa in EPEL for RHEL depends on libical in RHEL
- Patches or patch suggestions for build failures Conditional Zarafa Indexer at buildtime for Zarafa 7.1, timezone configuration in WebAccess 7.0/Z-Push 2.0
- Community testing, feedback and QA

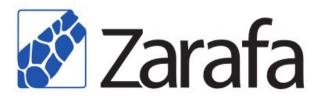

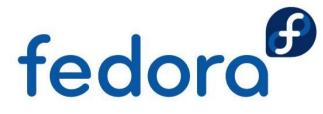

### **Future of Zarafa in Fedora**

- RPM packaging of the Zarafa WebApp
- SELinux policy work for Zarafa 7.1/Z-Push 2.0
- Solve still existing CLucene build failures
- Rewrite of the initscripts for systemd support
- Building of Zarafa for RHEL 7 (ca. Q3/2013)

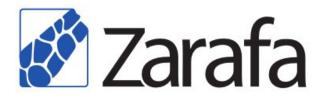

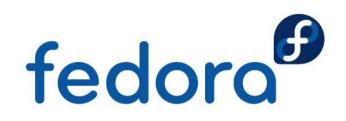

# What is pam\_mapi?

 Zarafa Ready add-on for Pluggable Authentication Modules
 PAM provides an interface library for central authentication services for Linux

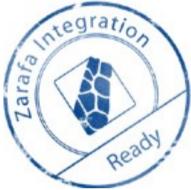

- Authentication via MAPI against Zarafa server Usable by every PAM enabled service or software
- Primarily developed for Zarafa DB user plugin PAM covers Unix and LDAP backends by default

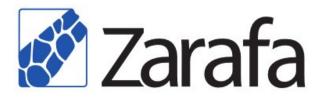

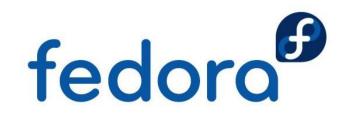

## How does pam\_mapi work?

- Typical integration: Non-MAPI enabled e-mail parts for outbound mail relaying
- PAM enabled MTA/SASL daemon verifies the user authentication via Zarafa

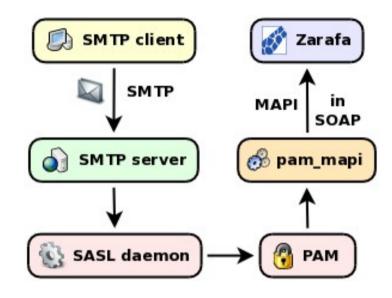

Configuration allows to cover setups where Linux system and Zarafa users could exist

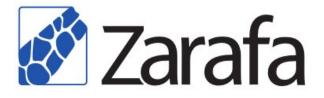

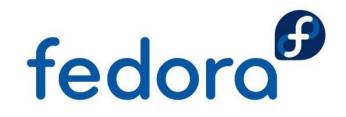

## How to use pam\_mapi?

- Install development packages of Zarafa as well as PAM, libuuid, zlib and libicu as prerequisites
- Run./configure; make; make install
- Execute cp pam.conf /etc/pam.d/smtp to cover simple setups with Zarafa users only
- Packaged and maintained as RPM in Fedora and EPEL (for RHEL) for latest Zarafa version

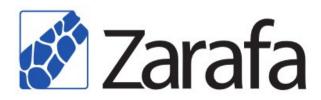

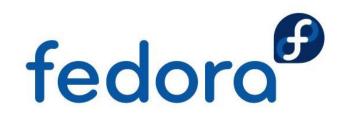

## **Possible future of pam\_mapi**

- RPM and DEB packages for different Zarafa versions, Linux distributions and architectures
- Extended documentation including more PAM configuration examples for more non-standard situations
- Maybe the implementation of your idea, wish or suggestion – patches are always welcome

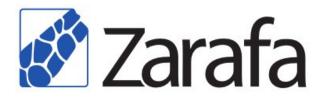

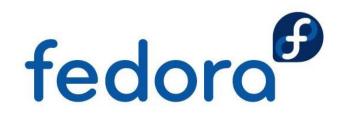

# Questions?

fedora™

0

# Thank you!

http://fedoraproject.org/wiki/Zarafa